# **Reset**

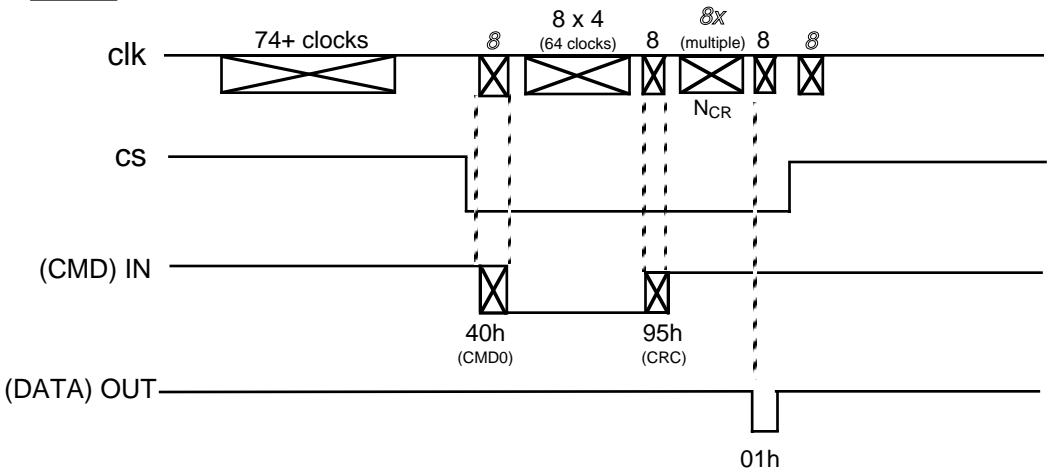

#### **Init (CMD 1)**

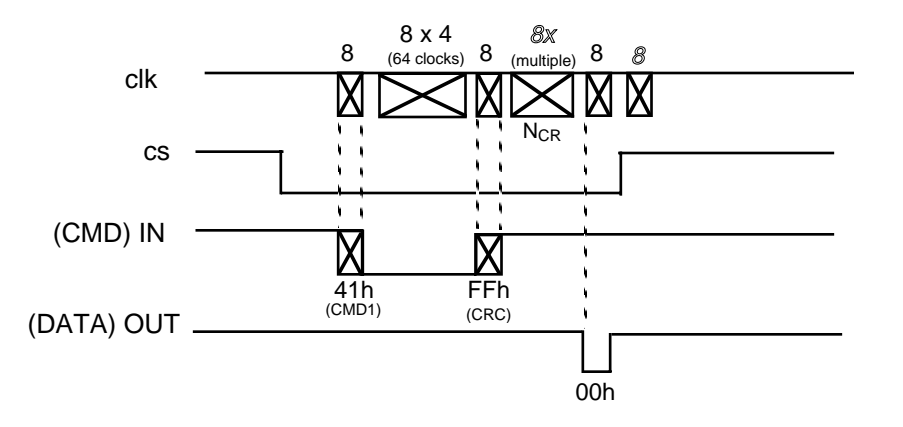

- 8 = Number of clocks
- $\mathcal{B}$  = Number of "dummy" clocks
- $8x$  = Multiples of 8 clocks
- $\mathscr{B}x$  = Multiples of 8 "dummy" clocks
- 8 x 4 = Fixed Multiple of 8 clocks
- 01h = Value of Hexidecimal Data

# **CID Read**

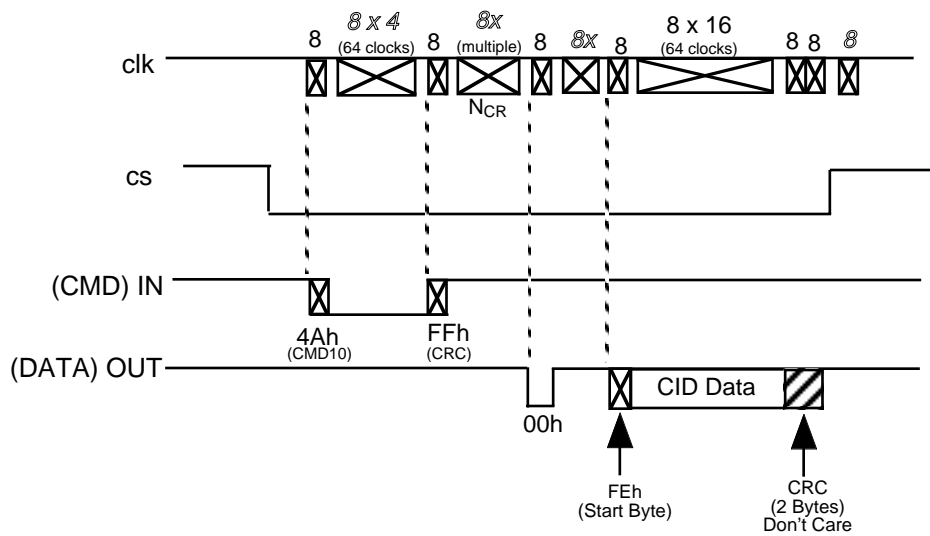

### **CSD Read**

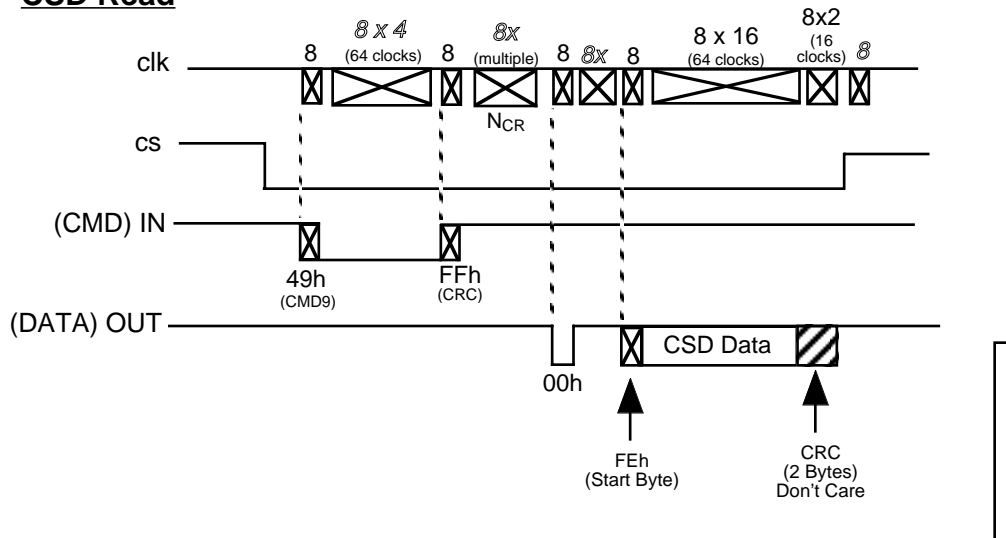

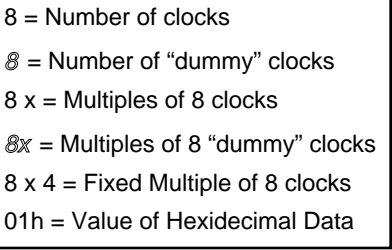

**Read**

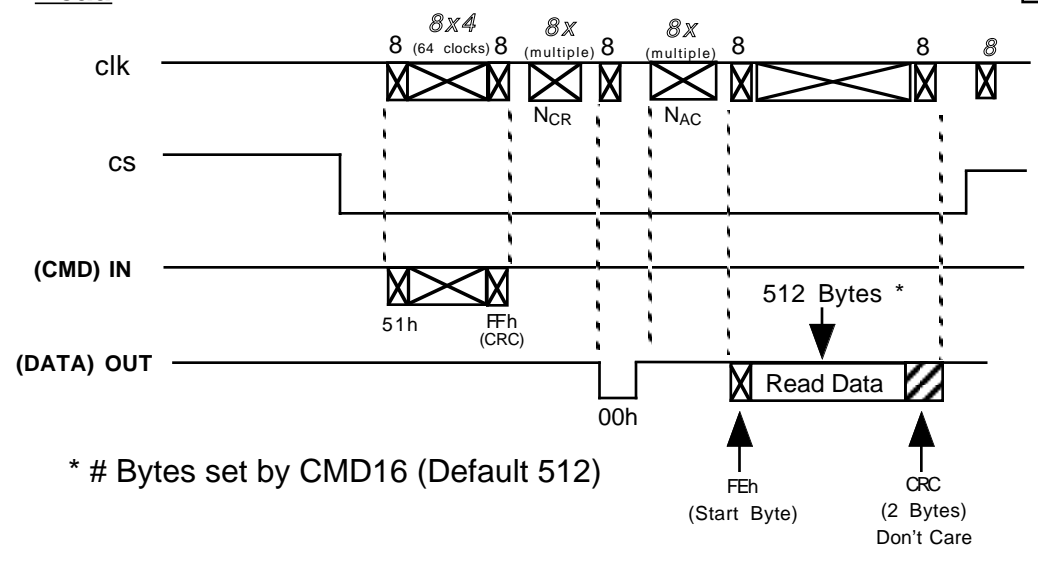

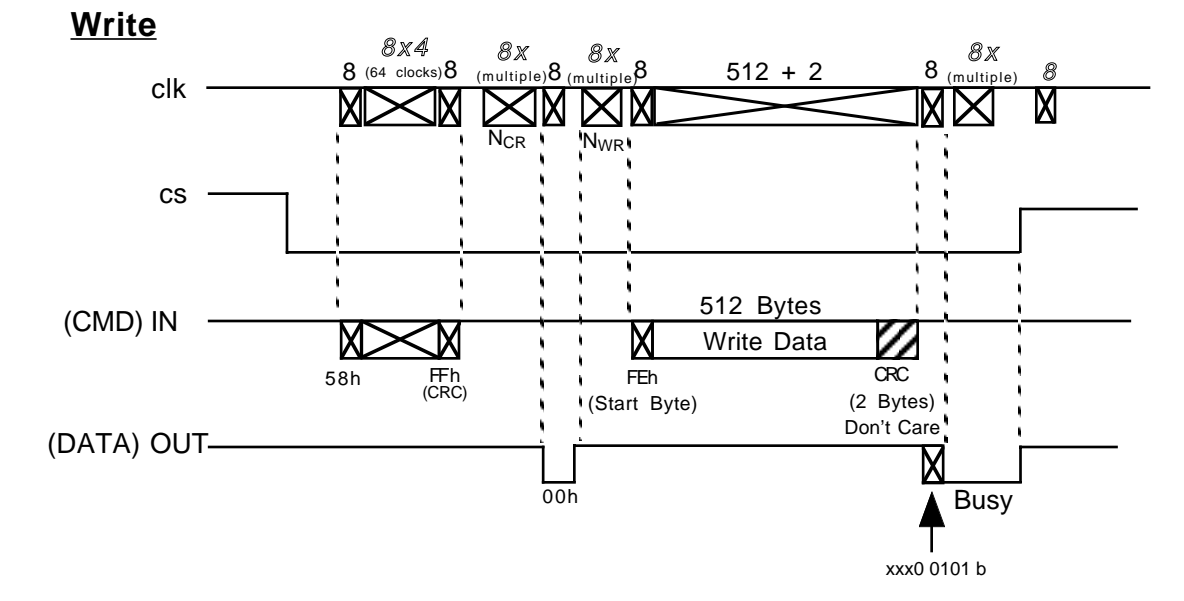

# **Set Block Length**

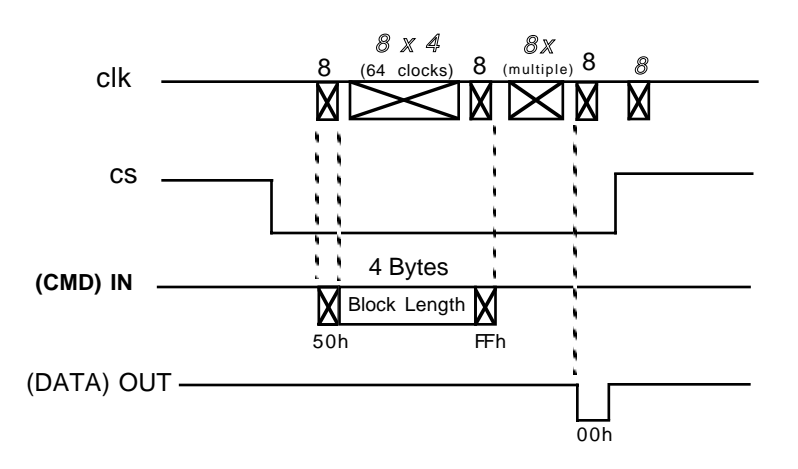

- $8 =$  Number of clocks
- $\mathcal{B}$  = Number of "dummy" clocks
- $8x$  = Multiples of 8 clocks
- $\mathcal{B}x$  = Multiples of 8 "dummy" clocks
- 8 x 4 = Fixed Multiple of 8 clocks
- 01h = Value of Hexidecimal Data